## Local Availability Only

'Local Availability Only' is a workaround for libraries who wish to retain their new materials in house for a six week period. Marking items as such blocks the ability to place holds, removes it from the OPAC and allows it to sit on a library's shelf for up to six weeks for local patrons to browse and check out.

1 - Lost status

SEKÅFIND

Local Availability Only ,

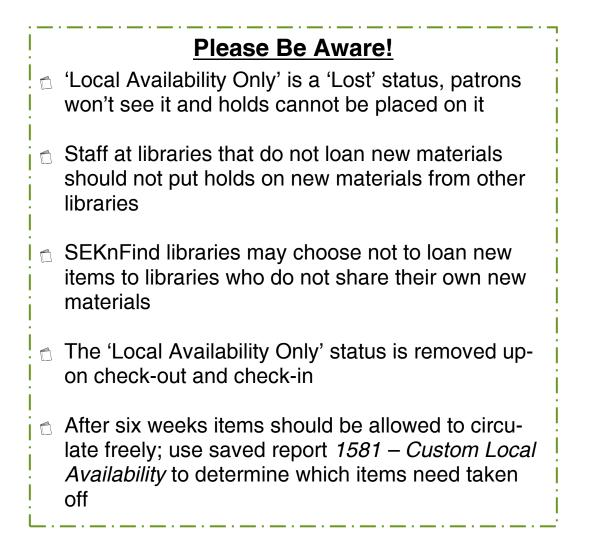

| When adding                        | How to Use 'Local Availability Only'<br>a new item that you don't want to send out, click the dropdown                                                                                                    |
|------------------------------------|----------------------------------------------------------------------------------------------------|
| •                                  | est status and choose "Local Availability Only"                                                                                                    |
| Norm                               | Add item                                                                                                    |
| MAR                                | 0 - Withdrawn status                                                                                                    |
| MAR                                | 1 - Lost status Local Availability Only -                                                                                                    |
| ISBD                               | 2 - Source of classification<br>or shelving scheme                                                                                                    |
|                                    | - Santis Rooker, Instanto Transient                                                                                                    |
|                                    | Author(s): Becker, Shelly.                                                                                                    |
| ISBD                               | Additional author(s): Takahashi, Hideko [ill.].                                                                                                    |
| ISBD                               |                                                                                                    |
|                                    | Additional author(s): Takahashi, Hideko [ill.].<br>Type: Book<br>Publisher: New York, NY : Sterling Pub., c2006<br>Description: 1 v. (unpaged) : col. ill. ; 26 cm.                                                                                                    |
| Items                              | Additional author(s): Takahashi, Hideko [ill.].<br>Type: Book<br>Publisher: New York, NY : Sterling Pub., c2006<br>Description: 1 v. (unpaged) : col. ill. ; 26 cm.<br>ISBN: 9781402725388; 1402725388.<br>Subject(s): Sharing Fiction   Cousins Fiction   Mothers and daughters                                                                                                    |
| Items<br>Holds                     | Additional author(s): Takahashi, Hideko [ill.].<br>Type: Book<br>Publisher: New York, NY : Sterling Pub., c2006<br>Description: 1 v. (unpaged) : col. ill. ; 26 cm.<br>ISBN: 9781402725388; 1402725388.<br>Subject(s): Sharing Fiction   Cousins Fiction   Mothers and daughters<br>Fiction   Stories in rhyme   Sharing Juvenile fiction   Cousins Juvenile fiction<br>  Mothers and daughters Juvenile fiction<br>Online Resources: Publisher description                                   |
| Items<br>Holds<br>Checkout history | Additional author(s): Takahashi, Hideko [ill.].<br>Type: Book<br>Publisher: New York, NY : Sterling Pub., c2006<br>Description: 1 v. (unpaged) : col. ill. ; 26 cm.<br>ISBN: 9781402725388; 1402725388.<br>Subject(s): Sharing Fiction   Cousins Fiction   Mothers and daughters<br>Fiction   Stories in rhyme   Sharing Juvenile fiction   Cousins Juvenile fiction<br>  Mothers and daughters Juvenile fiction                                                                              |
| Items<br>Holds<br>Checkout history | Additional author(s): Takahashi, Hideko [ill.].<br>Type: Book<br>Publisher: New York, NY : Sterling Pub., c2006<br>Description: 1 v. (unpaged) : col. ill. ; 26 cm.<br>ISBN: 9781402725388; 1402725388.<br>Subject(s): Sharing Fiction   Cousins Fiction   Mothers and daughters<br>Fiction   Stories in rhyme   Sharing Juvenile fiction   Cousins Juvenile fiction<br>  Mothers and daughters Juvenile fiction<br>Online Resources: Publisher description<br>OPAC view: Open in new window. |

The holding will show a "Local Availability Only" status in red.

When the item is checked out, the status will clear. When the item is returned, let it enter general circulation (i.e. fill a hold if it pops up, re-shelve it if not).

After the six weeks has concluded, you must check the item in to clear its Iost status and allow it to circulate. To find all items currently tagged as "Local Availability Only", go to Reports > Use Saved > filter keyword "local" and run the "Custom Local Availability" report for your library. This should be done weekly at minimum.